# MAPublisher Free Download [32|64bit] (Updated 2022)

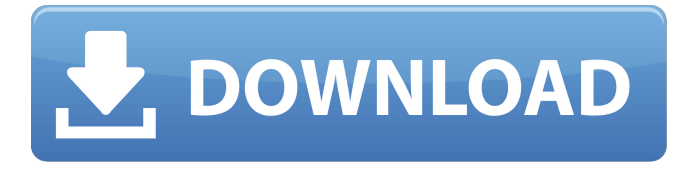

### **MAPublisher Crack+ PC/Windows**

MAPublisher 2.2.2 (Mac) is a powerful, free resource that helps you create maps more easily. From data management to map design and publishing, you'll find exactly what you need within the program, making MAPublisher 2.2.2 (Mac) the tool you need for your next creative project. Create and edit MAP Views MAPublisher 2.2.2 (Mac) is all about MAP Views, and its interface is designed for a new level of creative freedom that makes it easy to create and edit your maps. When you import data into MAPublisher 2.2.2 (Mac), you start with a blank map. Then, you can browse through a series of MAP Views to quickly create the map you want. The MAP Views contain a default layout, highlighting the grid and designing elements, such as points, lines, polygons, and named areas, which makes it easy to create professional-quality maps quickly. Edit background and design elements Map elements in the background grid are a simple dragand-drop to make them flexible. When you move them, you can change the color or style. The same applies to designing elements — you can easily edit the settings of points, lines, polygons, and named areas to get the exact look you want. Share your creations Publish to the web Map data can be exported as Web tiles — highresolution, vector-based images that you can add to your website or send to clients for offline access. You can even export your map as a free-standing Flash or HTML5 file that can be opened on most smartphones, tablets, computers and more. Save and distribute it When you're ready to send your map to clients or create your own website, you can save it to the web or export a PDF map for use on

smartphones. Create a stand-alone map You can create a standalone map that you can easily edit. You can add your own maps to separate windows. You can organize them by choosing your own layouts and using toolbars to modify all the settings for a specific file type. Mapublisher 2.2.2 (Mac) Key Features: Create custom software on Mac and Windows Convert and preview HD and 3D videos Easily convert between audio formats Edit videos and photos from the desktop Save, edit and convert PDFs Export and convert to popular video

## **MAPublisher Crack + Torrent**

MAPublisher Crack is a desktop utility designed to create beautiful and professional Google Maps & ArcGIS. It features a clean interface and integrates well with most major map services. You can easily import and export data from the world's major mapping sources such as Google, Bing, OpenStreetMap, FME, MapInfo, Geonames, EasyMap, Bing, etc. MAPublishers' features: \* Create, edit and design with different types of maps: Map, MapView, Graphic, etc. \* Plot, enhance and edit vectors and geometrical shapes. \* Create, edit and design labels and text, specify locations and centers, auto-position, label and show/hide attributes. \* Dragand-drop, rotate, scale and crop an image or a map. \* Edit and export to PDF, Web tile and GeoJSON formats. \* Take screenshots and export vector images and maps. \* Enhance the appearance of the maps with overlays and legends. \* Use your own map or the ones from a tiled map service. \* Sketch map layers and see realtime map updates. \* The tool integrates with many popular graphic editors, including Adobe Illustrator and Sketch. You can work with

multi-resolution digital maps, to freely import and export data. \* MAPublishers' features: - Reduce map dimensions to customize the map area to your needs. - Present layers in tiled map services in a different way, depending on the map's view mode. - Specify the zoom levels of layers to access their data according to the current view. - Export data from MapView to PDF Maps. - Add a custom layer to the map using an image or a drawing. - Add a layer file to define custom markers on the map. - Define the size and position of the layer's elements. - Use the interactive map layer tree to manage layers. - Use markers to mark your desired location or geographic points. - Set the property of marker symbols on a map layer. - Define the angle and appearance of markers in a set of different overlays. - Edit custom marker properties or create custom markers, including images and colors. - Use vector graphics to add data to a layer or map. - Adjust layer effects for a layer. - Create, edit and export layers in MapInfo or FME desktop tools. - Import and export data to GeoJSON 09e8f5149f

## **MAPublisher (2022)**

MAPublisher is a tool that allows you to create high-quality and precise map products in a short time. You can work with point plots, clean lines, areas, maps and maps, and a variety of other design elements, and export the final work as ready to use PDF maps or as Web tiles. Additionally, the utility supports several GIS, and users can interact with them from the tool's interface and import the data to edit them in Illustrator or Photoshop. Adobe PhotoShop CC is a powerful suite that includes Adobe PhotoShop, Adobe Photoshop and Adobe Acrobat. Its main objective is to offer users all the necessary tools to create high-quality work, but still providing a pleasant and easy-to-use environment. If you want to edit a document, you need a powerful graphical editor, and there is only one software in the market that you can turn to - PhotoShop. This program features a vast set of editing tools and a large library of graphic effects. PhotoShop CC is the flagship of Adobe's Creative Suite, but it is so advanced and versatile that you can use it without the need to buy the full version. From the pool of photo editing applications, Photoshop is undoubtedly one of the most powerful and versatile tools, and its numerous functionalities meet all the needs of a graphic designer or an amateur enthusiast. One of the famous features of this program is the ability to work with a myriad of graphics formats, such as TIFF, JPEG, PNG, GIF, SVG and PDF. This is truly a versatile program, which can be used to edit any type of file format and supports many processes that are crucial for creating high-quality documents. This all-in-one photo editor tool incorporates all the necessary tools for creating highquality documents. You can use its features to merge, edit and shape your photos. For instance, you can retouch the facial features of your subjects, change the overall color of an image or bring its images to life with the help of the numerous effects offered by the tool. Another great photo-editing software from Adobe is Photoshop Express. It is a program that can be easily used to edit your photos, enhance your creations and fix your damaged images. With its help, you can even make your photos look old, creepy, romantic, fun or historical. The photo-editing tool can be used to create different types of images, such as panoramas, collages, and masks, and

**What's New in the?**

MAPublisher, which is currently in the Beta version, will allow users to easily create and edit maps online. The application allows you to work with Google and Bing to access online map services, as well as to retrieve various spatial data and lay them out on the map. The Google Maps API is an essential tool for any developer, who wants to create responsive map applications, Web-based map solutions and other internet-based software. However, when it comes to implementing the specialized tool into your website, the learning curve is often steep. That is why we decided to provide the reader with an easy tutorial on how to use this advanced library. Setting up and implementing the API is a matter of a few clicks. Google has a handy application on their web-site, where you can check your new API key and generate a new one. Go to the Maps API Home page and type in the email address where you want to get your key. Click on the Sign up button at the bottom of the

screen and enter your email address. Click on the Register button and you will receive an email with your API key, which you can use to access the Google Maps API. Upon receiving the code, you can add it to your XML and Javascript code and customize your request to the Google Maps API. To do this, you just need to use the var API variable, which holds the API key. But wait, there's more! The Google Maps API also allows to implement custom functions, which can be of a great help when developing projects in Google. It's quite simple to create a custom function in PHP, which takes custom parameters. You need to do two things, import the Google Maps PHP API into your script and modify your custom function, which should take as a parameter a string, which holds the area to which you want to add a marker. The code for this is easy as well. Make sure you edit the proper variables, in order to pass the parameters. So, that is about using the Google Maps API in your projects. The library is constantly updated, and the functions are improving, so you can expect a further improvement. Currently, the API provides a detailed list of methods and their parameters, which are of great use, when editing your code. Q2U works as a set of plugins, which are installed as Flash components in the WordPress environment. There are 9 primary components, such as q2u Ajax component, q2u Post-Creating component, q2

### **System Requirements For MAPublisher:**

Minimum: OS: Windows XP Home Edition, Vista or 7, 8 Processor: Pentium III 1GHz or faster Memory: 128MB RAM Hard Drive: 2GB free space Graphics Card: Nvidia GeForce 9400 or ATI X300 compatible Additional Notes: Minimum:Pentium III 1GHz or fasterMemory: 128MB RAMHard Drive: 2GB free spaceGraphics Card: Nvidia GeForce 9400 or ATI X300 compatibleAdditional Notes:Minimum: Recommended: OS: Windows XP

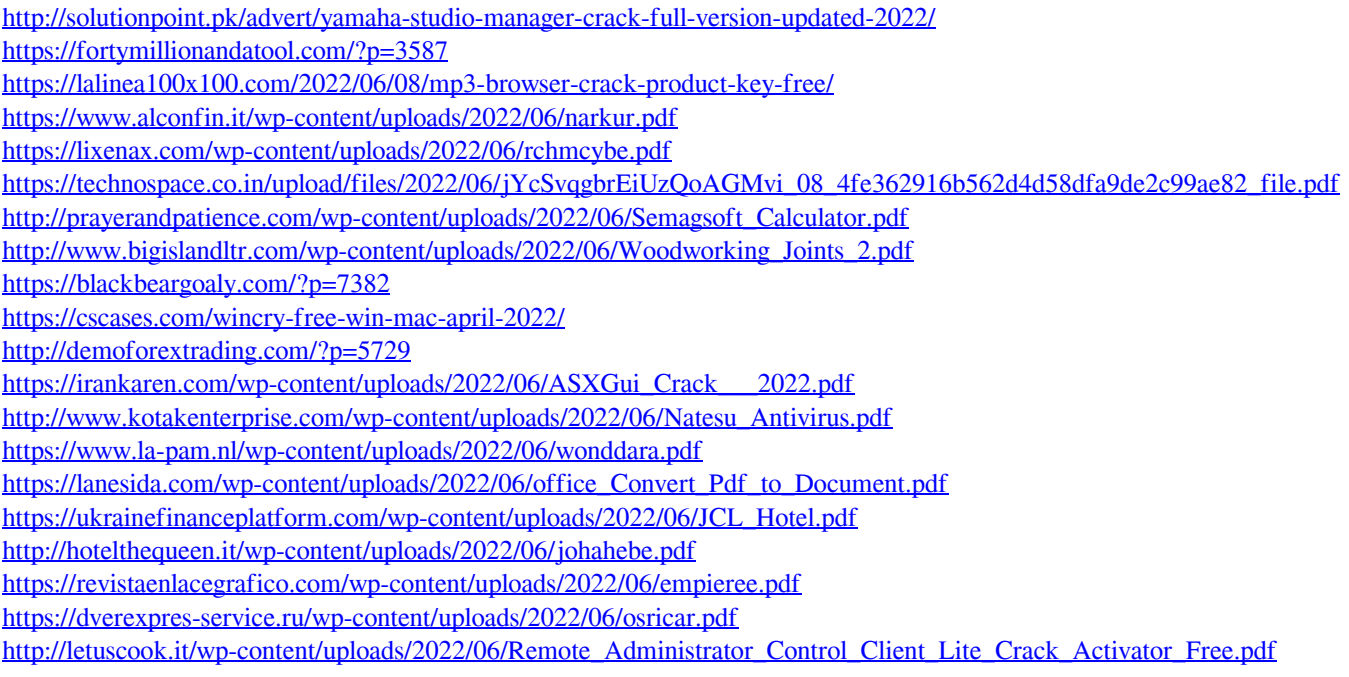